# **Instructies voor TripleShibe**

### **INHOUD**

**Introductie Het Creëren van een Enkele Gebruiker TripleShibe Account Het Creëren van een Drie Gebruikers TripleShibe Account Uitgeven vanaf een TripleShibe Multisig Account BIJLAGE A - Creëer een Dogecoin Address (publieke en private keys) BIJLAGE B - Disclaimer**

### **INTRODUCTIE**

Dit introduceert de lezer met de TripleShibe.

Dogecoinmultisig.org https://github.com/tomcarbon/dogecoinmultisig

### **De lezer leert over de volgende twee basistypen TripleShibe configuraties:**

a) **De Enkele Gebruiker Account (The one party account)**: Dit betreft een account waarin één persoon (of groep) eigenaar is van alle keys. Typisch gebruikt voor **persoonlijk** en **zakelijk**.

b) **Een Drie Gebruikersaccount (A three user account)**: Er zijn drie personen. Elk heeft hun eigen Public Key. Typisch gebruikt voor bijvoorbeeld **Goede Doelen** functies, waarbij het beter is dat meerdere mensen het vermogen bewaren, in plaats van slechts één persoon.

- 1) De lezer zal leren om een nieuw account aan te maken.
- 2) De lezer zal leren om te spenderen van hun nieuwe account.

**In Bijlagen A en B,** handige informatie..

Dit is een levend document. Vind de nieuwste exemplaar bij github.com/tomcarbon.

### **Het creëren van een enkele gebruiker TripleShibe Account**

U moet drie publieke sleutels hebben. Om drie publieke sleutels te verwerven, moet men een nieuw dogecoin Adres, drie keer te maken. Om te leren hoe je een nieuw dogecoin adres maakt, zie *Bijlage A* van dit document.

Voeg de drie publieke sleutels in en klik op Volgende (Next):

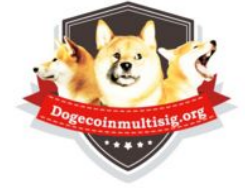

TripleShibe Dogecoin 2/3 Multisia

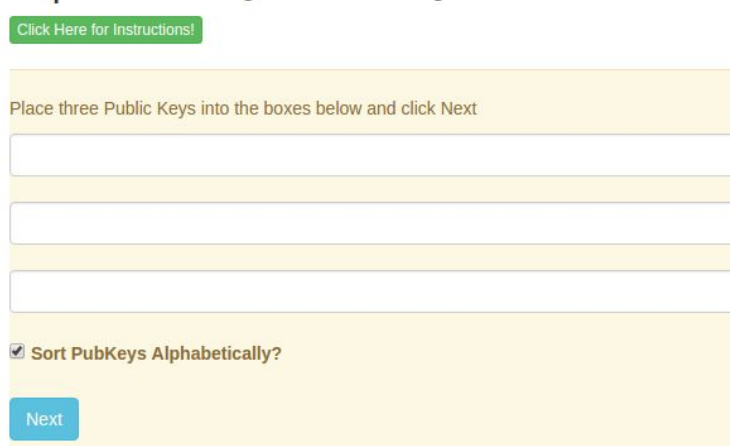

Ze worden automatisch gerangschikt in alfabetische volgorde (standaard). (Geavanceerd: publieke sleutels kunnen in een andere rangorde gezet worden indien gewenst - dit zal een andere set van multisig adressen creëren)

Voor extra veiligheid, genereer de adressen op een offline computer. Sla de informatie voor uw drie private sleutels op gecodeerde memory sticks op en / of op papieren exemplaren.

Voor nog meer veiligheid, kan je elk van de private sleutels in verschillende fysieke locaties op te slaan.

**U bent nu klaar om uw nieuwe dogecoin Multisig adressen te gebruiken.**

### **Het creëren van een drie gebruikers TripleShibe Account**

Wanneer drie mensen een TripleShibe willen gebruiken, heeft elk persoon een Public Key.

Elke partij controleert hun eigen Private Key. Zij delen hun Public Keys.

Voeg de drie publieke sleutels in en klik op Volgende(Next):

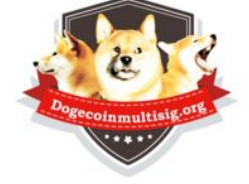

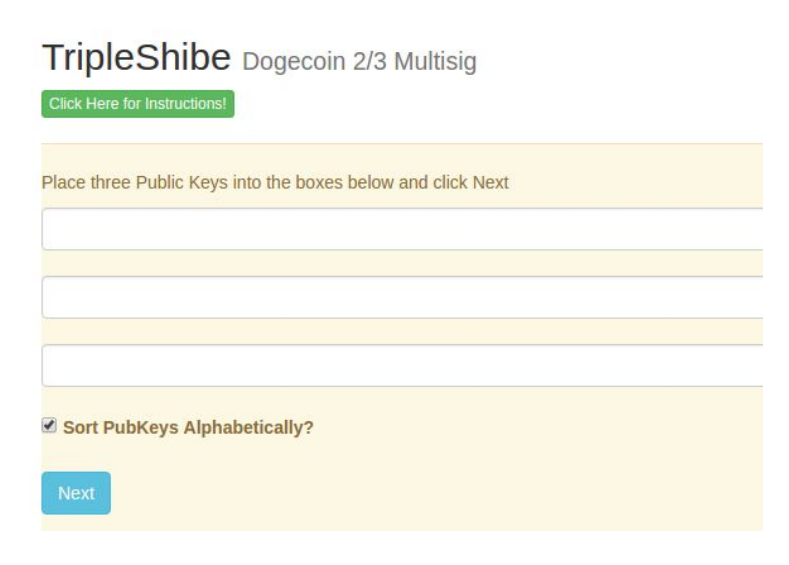

De nieuwe URL kan worden gedeeld indien nodig.

(Als je een nieuwe dogecoin account moet aanmaken, zie Bijlage A van dit document)

Voor de meeste veiligheid, maak gebruik van een offline computer om de dogecoin account aan te maken. Sla de informatie voor uw adres / public / private key op gecodeerde memory sticks en / of papieren exemplaren.

**U bent nu klaar om uw nieuwe dogecoin Multisig adressen te gebruiken.**

### **Spenderen vanaf een Multisig Account**

**1) Druk op de SPEND knop.**

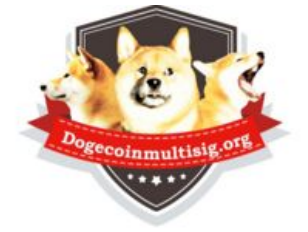

## TripleShibe Dogecoin 2/3 Multisig

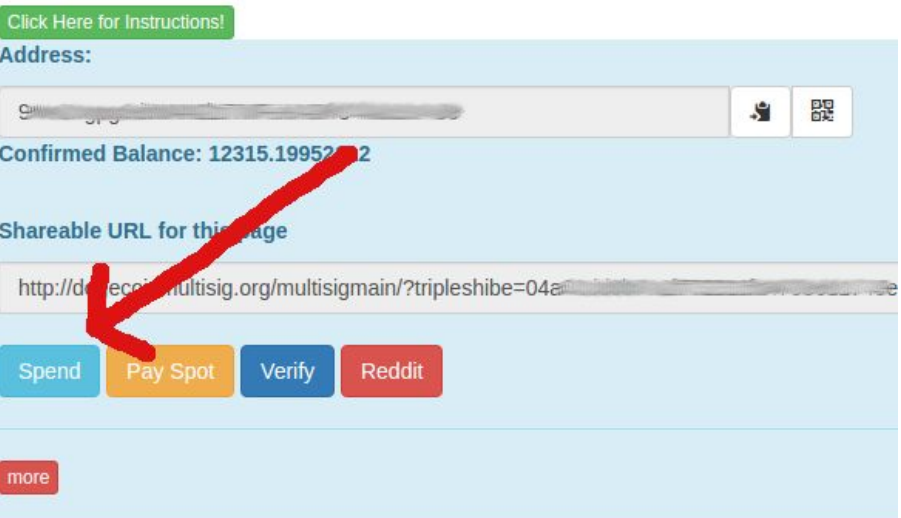

**2) Je wordt hierna naar het volgende scherm gestuurd. Voeg de ontvanger's Dogecoin Address in, en het bedrag om te sturen.**

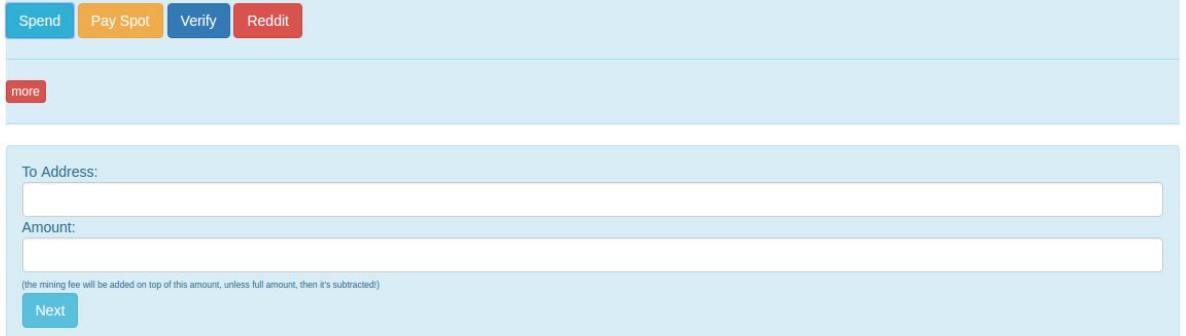

**3) Druk op Volgende (Next).**

**4) Je wordt naar het volgende "WITHDRAW" scherm gestuurd.**

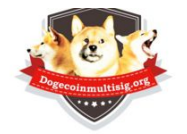

WITHDRAW (redeem) from your Multisig (or your regular Dogecoin Address)

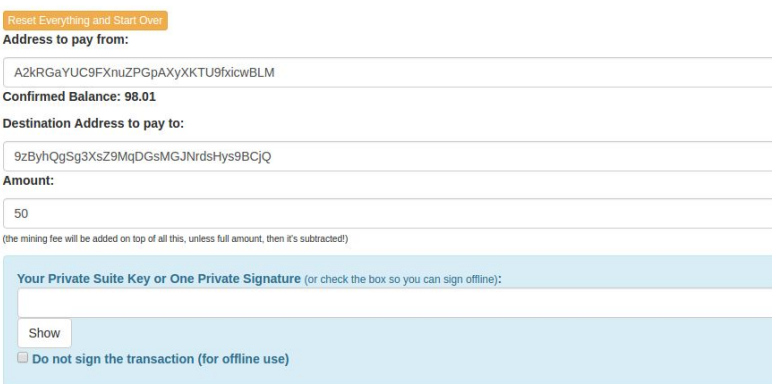

**Waarschuwing: Als de transactie te groot is, zullen de toetsen niet werken. U moet in plaats daarvan gebruik maken van copy / paste. Dit is meestal niet een probleem voor meeste accounts.**

**Zet je Private Key, of je Private Suite Key** (slechts twee Private Keys samen gevoegd), **in het aangegeven gebied, en klik op Volgende (Next)**

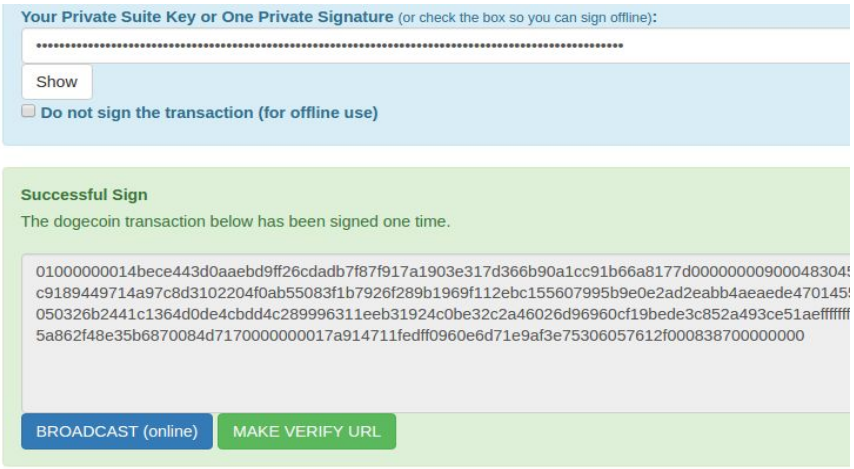

**Wanneer slechts één handtekening nodig is, drukt u op de BROADCAST-toets. Dit zal de transactie versturen naar het dogecoin netwerk. U ontvangt een succes bericht. Of u krijgt een foutmelding.**

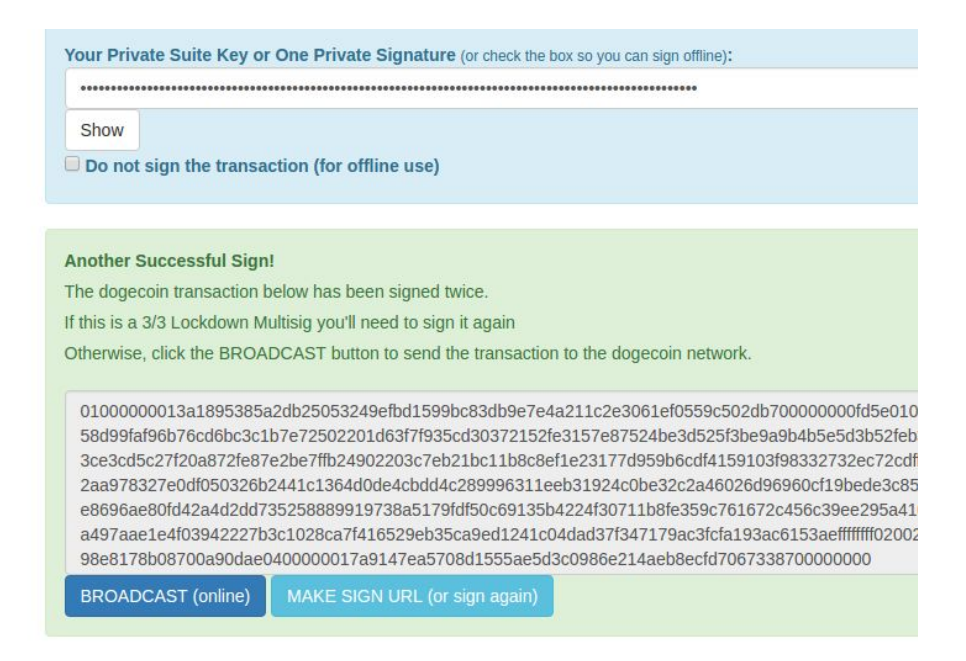

**Als er twee handtekeningen nodig zijn, dan moet je de transactie opnieuw aanmelden voor de uitzending stap. Volg de instructies zoals aangegeven op de toetsen** (nogmaals, als deze transactie is groter dan ongeveer 3K, die je nodig hebt om te kopiëren / plakken van de verify-> sign\_transaction knoppen).

### **Als er drie handtekeningen nodig zijn, moet u het derde stap-teken toe te voegen.**

Als je niet de transactie te ondertekend, kunt u het resultaat kopiëren op een USB-apparaat, of in een e-mail of IM, en te ondertekenen offline.

.

### **BIJLAGE A - Hoe maak je een nieuw Dogecoin Adres**

- a) Van dogecoinmultisig.org/multisigmain, ga naar **Nieuw-> New dogecoin adres.**
- b) U wordt naar het volgende scherm gebracht:

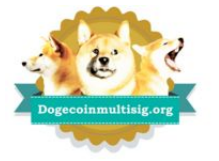

#### New Đogecoin Address create a new address

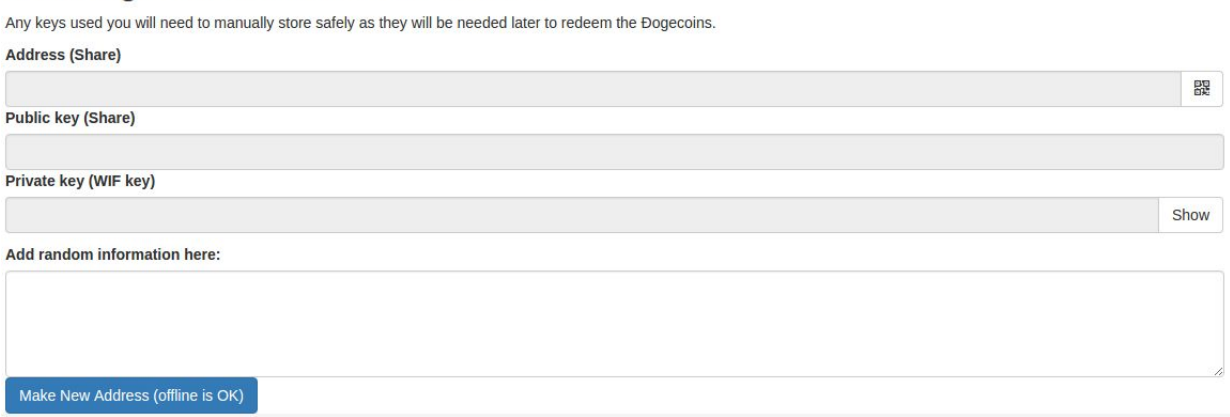

- c) Het "add random informatie" vak is facultatief. Alle informatie in dit vak zal worden toegevoegd aan de entropie gebruikt in het oorspronkelijke randomizing algoritme. Aangezien je de 'Make New Address' knop meerdere keren kunt klikken op dit scherm, kan de lezer op dit moment een aantal leuke gerandomiseerde data verkrijgen die vervolgens willekeurig gekopieerd/ geplakt kan worden in de random informatie box.
- d) Druk op de knop die zegt "Make New Address (offline is OK)". Uw nieuwe dogecoin Adres zal worden gegenereerd.
- e) Sla de drie stukjes informatie (adres, Public Key, Private Key).

### **U bent nu klaar om uw nieuwe Dogecoin Adres te gaan gebruiken.**

### **BIJLAGE B - DISCLAIMER**

**Dogecoin is een grap en de economische infrastructuur is een grap en dogecoinmultisig.org en dit document zijn ook een grap te Hahaha! En met een excentrieke voorspelbare inflatoire model! Haaha!**

**Dus wat als de grap perfect functioneel blijkt, en we kunnen begrijpen wat dogecoin zal doen in het jaar 2069. Het inflatoire economische model is begrijpelijk. En het is goed voor internet fooitjes en het is ook goed voor goede doel doeleinden. Dat het blijkbaar zijn waarde in de tijd behoudt. Dat de doge-economie er werkelijk is, en dat het massa opbouwt.**

**Veel plezier ermee. Doe goede dingen. Leg de verantwoordelijkheid niet bij de ontwikkelaars of de gemeenschap voor dit dwaze 'speeltje' valuta die overigens wereldwijd operationeel is, 24/7. Wat niet alleen heel snel is en zeer goedkoop te versturen. En het is geen handelswaar vanwege zijn bijna 5% inflatie. En draagt bij aan het helpen van mensen met zijn charitatieve inspanningen.**

**Het is een HOND op een MUNTSTUK. Natuurlijk, het is een grap. Tee hee hee. <jaws muziek>**

**reddit.com/r/dogecoin**

**wow**